取り込み実行(ファイル指定など)

■EXCEL設計書取り込みツール 2013 徳島県 (土地改良)版■ (プロテクタ方式)

対象: 徳島県の見積参考資料PDF(画像でない)を瞬簡PDF変換の最新版でEXCEL変換したデータ (土地改良版) 注意)すべての金抜設計書に対応することを保証するものではありません。 (C) 2022-06-16 Techno, Inc. 登録情報 説 明 書 | モード設定 | 通常  $\vert \cdot \vert$ 取り込むデータのレベル選択 全ての単価表  $\vert \mathbf{v} \vert$ 

必須入力枠  $\downarrow$ 

□帳票番号が同一の単価表の参照化(名称規格は考慮しない)

次の工事情報は、下部で抽出するか、手入力してください。

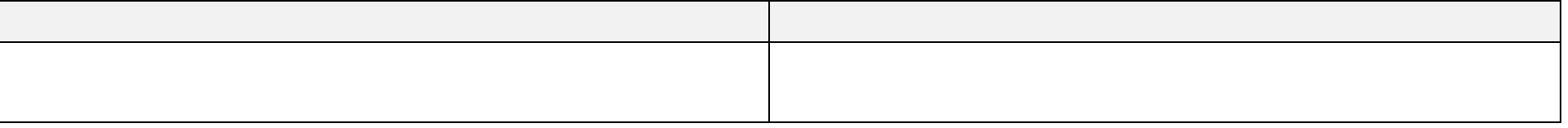